## **Creating DIV-3 diagram**

To create a DIV-3 diagram

- Create Entity Items or Exchange Elements.
  Add Entity Attributes for Entity Items.
  Draw Association of Information relationships between Entity Items or Exchange Elements.

Entities can be linked with Exchange Elements. To relate these elements, use Details relationship.

## Related Pages:

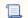

Unknown macro: 'list-children'